Modelos Gráficos Probabilistas L. Enrique Sucar INAOE

## Sesión 7: Modelos Ocultos de Markov

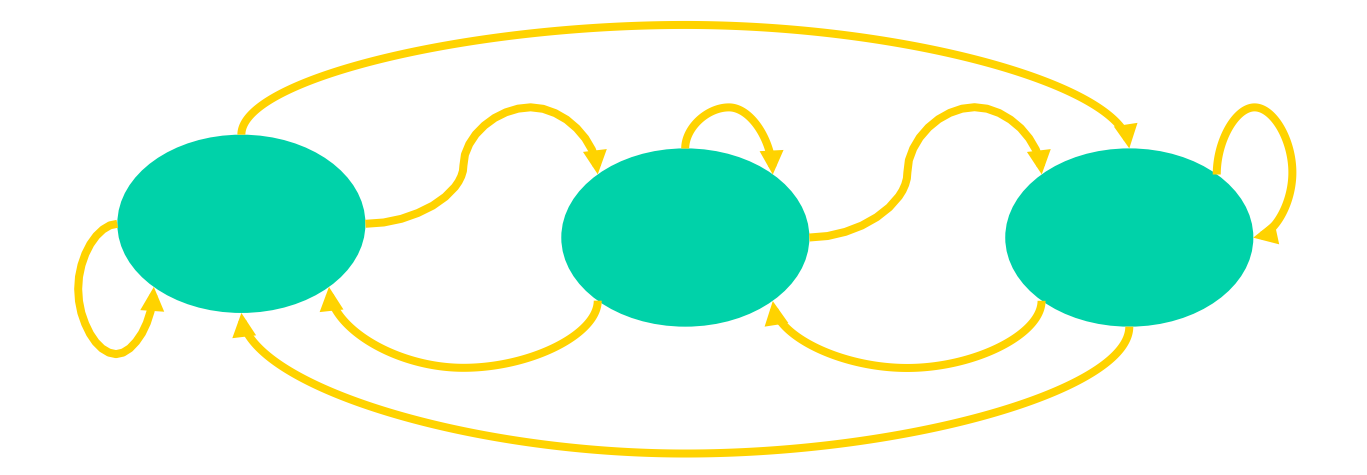

# Modelos Ocultos de Markov

- Cadenas de Markov
	- Preguntas básicas
	- Aplicación: orden en Google
- Modelos Ocultos de Markov
- Problemas básicos
	- Evaluación
	- Secuencia óptima
	- Aprendizaje
- Aplicaciones
	- Reconocimiento de voz
	- Reconocimiento de gestos

# Máquina de estados

- Es un modelo para procesamiento de información especificado por:
	- $-$  Un conjunto de estados,
	- $-$  Un estado inicial,
	- $-$  Un conjunto finito de entradas,
	- $-$  Un conjunto finito de salidas,
	- Una función de transición de
	- Una función de salida de

# Cadena de Markov (CM)

- Máquina de estados finitos en la que:
	- Las transiciones de un estado a otro no son determinísticas
	- La probabilidad de transición de un estado a otro sólo depende del estado actual (y no de los anteriores) – propiedad de Markov

# Ejemplo

- -
	-
	-
- Estados del clima:<br>
Lluvioso (q1)<br>
Nublado (q2)<br>
Soleado (q3)<br>
Probabilidades de transición:

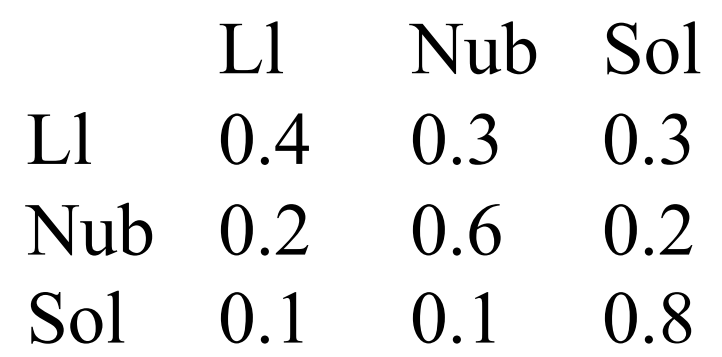

• Probabilidades iniciales:

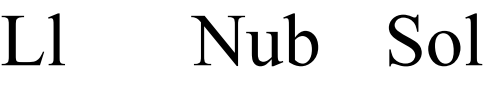

0.3 0.5 0.2

 $\odot$  L.E. Sucar: MGP - 5 HMM 5

#### Ejemplo – diagrama de estados

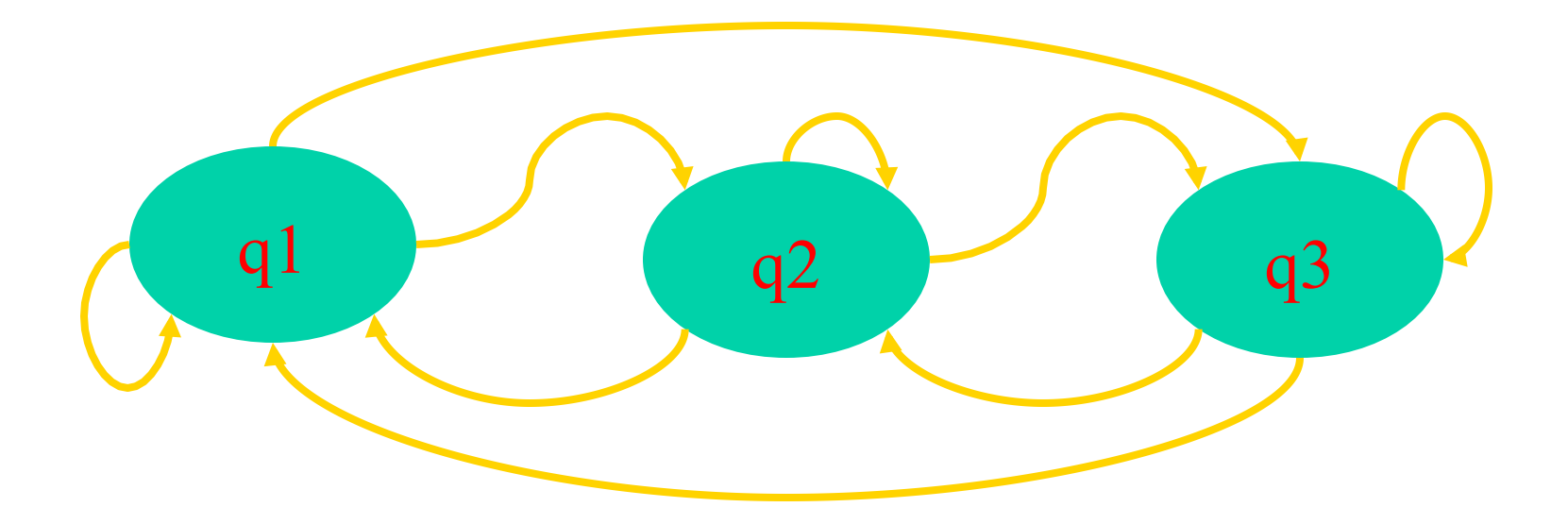

#### CM – modelo gráfico

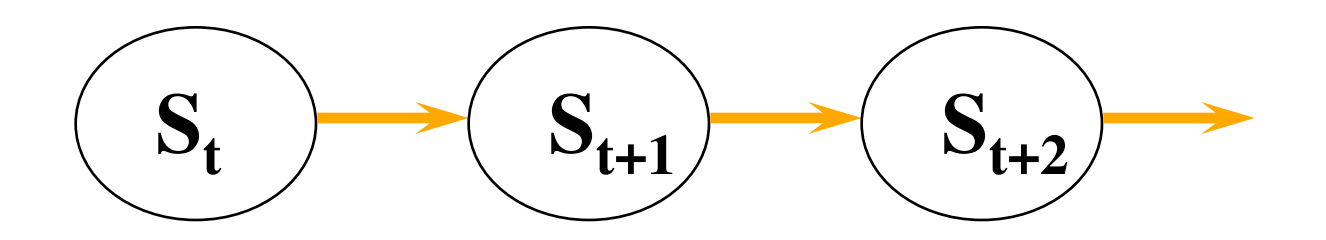

# Especificación de una CM

- Conjunto de estados  $Q = \{q_1 ... q_n\}$
- Una vector de probabilidades iniciales,  $\Pi = {\pi_1 ... \pi_n}, \pi_i = P(S_0 = q_i)$
- Un matriz de probabilidades de transición,  $A = \{a_{ij}\}\,$ , donde  $a_{ij} = P(S_t = q_j | S_{t-1} = q_i)$
- En forma compacta:

 $\lambda = \{A, \Pi\}$ 

# Propiedades

- 1. Axiomas de probabilidad:  $\sum_{j} a_{ij} = 1$
- 2. Markoviano:

$$
P(S_t = q_j | S_{t-1} = q_i, S_{t-2} = q_k, ...)
$$
  
= P(S\_t = q\_j | S\_{t-1} = q\_i)

## Salidas

- A cada estado le corresponde una salida,  $O_i$
- Una secuencia de observaciones de  $t = 1$  a  $t = T$  se denota por:

 $O = \{o_1 ... o_T\}$ 

## Preguntas básicas

- Probabilidad de pertenencia: probabilidad de cierta secuencia de estados
- Probabilidad de permanencia: probabilidad de que permanezca en cierto estado por cierto tiempo
- Permanencia promedio: tiempo esperado de permanencia en un estado

#### Preguntas

• Probabilidad de pertenencia:

 $P(q_j | q_k | q_l ...) = a_{0j} a_{jk} a_{kl} ...$ 

• Probabilidad de permanencia:

$$
P(d_i) = a_{ii}^{d-1} (1 - a_{ii})
$$

• Permanencia promedio:

$$
E{d} = \sum d_i P(d_i)
$$
  
E{d} =  $\sum d_i a_{ii}^{d-1} (1 - a_{ii}) = 1/(1 - a_{ii})$ 

# Ejemplos de Preguntas

Dado el modelo del clima -

- Probabilidad de pertenencia:
	- Dado que el tiempo inicial es soleado, cual es la P de que sea sol, sol, lluv, lluv, sol, nub, sol?
- Probabilidad de permanencia:
	- Probabilidad de que este nublado por 3 días seguidos?
- Permanencia promedio:
	- Tiempo esperado que permanezca nublado?

## Estimación de parámetros

- Dada una secuencia de observaciones, se pueden determinar los parámetros (A, Π) del modelo:
	- Probabilidades iniciales:  $\pi_i \sim \gamma_{0i} / N$
	- Probabilidades de transición:  $a_{ii} \sim \gamma_{ii} / \gamma_i$
- Donde:
	- $-\gamma_{0i}$  = número de veces que el estado *i* es el inicial
	- γ<sup>i</sup> = número de veces que pasa por el estado *i*
	- γij = número de transiciones del estado *i* al *j*
	- $N$  = número de secuencias

# Ejemplo de estimación

• Obtener los parámetros del modelo dadas las secuencias:

> q2q2q3q3q3q3q1 q1q3q2q3q3q3q3 q3q3q2q2  $q2q1q2q2q1q1q3$

# Convergencia

- Otra pregunta interesante es: ¿Si se "transita" la cadena un gran número de veces, a la larga cuál es la probabilidad de cada estado (en el límite)?
- Dada una probabilidad inicial,  $\pi$ , la probabilidad después de *N* iteraciones se obtiene multiplicando  $\pi$  por  $A$  x  $A$  x  $A$  ...:

$$
p=\pi\;A^N
$$

• Después de un cierto número, normalmente el valor de *p* ya prácticamente no cambia

## Convergencia

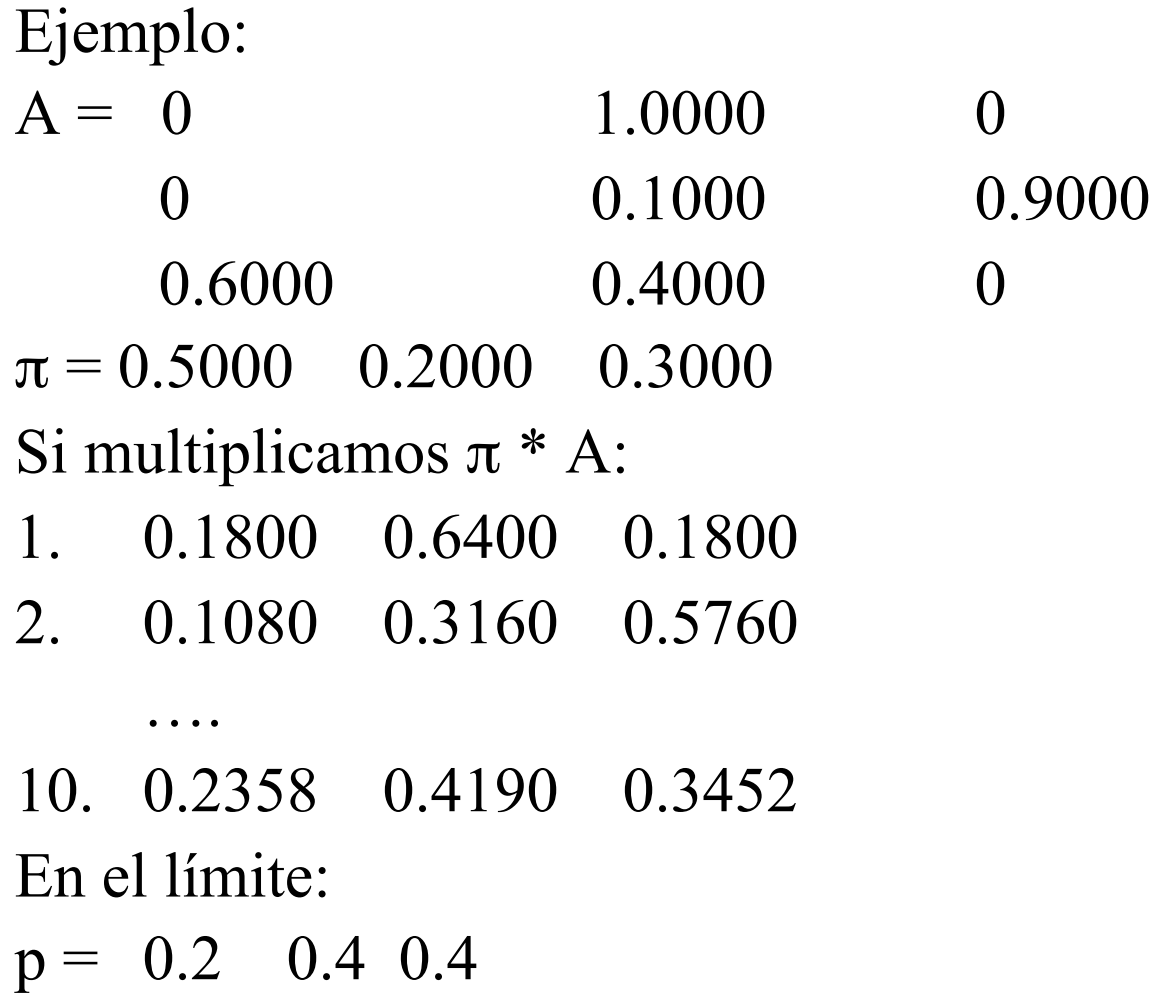

## Teorema de Perron-Frobenius

- Dadas ciertas condiciones, la cadena converge a un distribución invariante *p*, tal que: *p A = p*
- Condiciones:
	- 1. Irreducible: de cualquier estado hay cierta probabilidad de visitar los demás estados
	- 2. Aperiódica: la cadena no cae en *ciclos*
- La rapidez de convergencia está determinada por el *segundo eigen-valor* de A

#### Aplicación: orden (*rank*) de Google

- Podemos representar la Web como una CM, donde cada estado es un página y los arcos representan las ligas que apuntan a cada página
- Las probabilidades se "reparten" en función de las ligas salientes de cada página

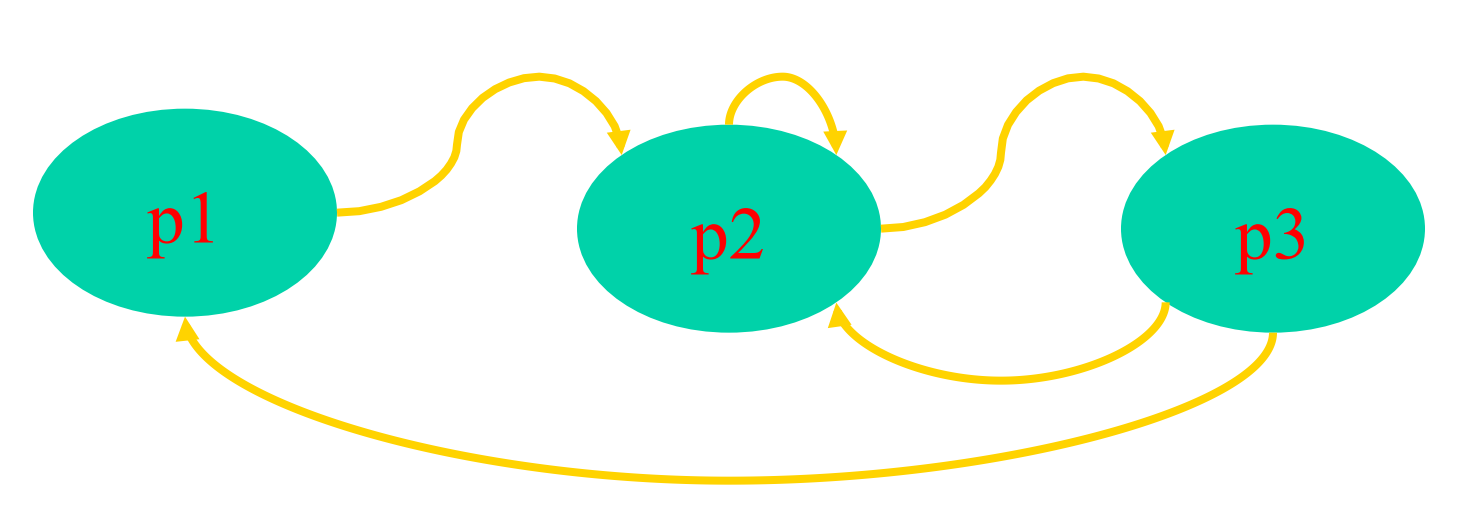

#### Aplicación: orden (rank) de Google

- La probabilidad a la que converge la cadena provee una estimación de que tan probable es que una persona visite una página en cierto momento
- Google basa el orden (importancia) de las páginas que encuentra (para cierta búsqueda) en éstas probabilidades

# Modelos Ocultos de Markov (HMM)

- Es un modelo de Markov en que los estados no son directamente observables
- Se puede ver como un doble proceso estocástico:
	- Un proceso estocástico "escondido" que es no observable
	- Otro proceso estocástico que produce la secuencia de observaciones

# Ejemplo

- Se tienen dos monedas (M1 y M2) que se seleccionan en forma aleatoria
- Cada moneda esta cargada:
	- $M1 P=0.8$  de águila
	- $M2 P=0.8$  de sol
- Se tiran en secuencia las moneda (*N* veces) y sólo se observa la salida (A o S)

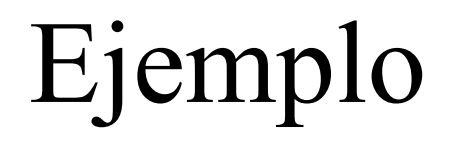

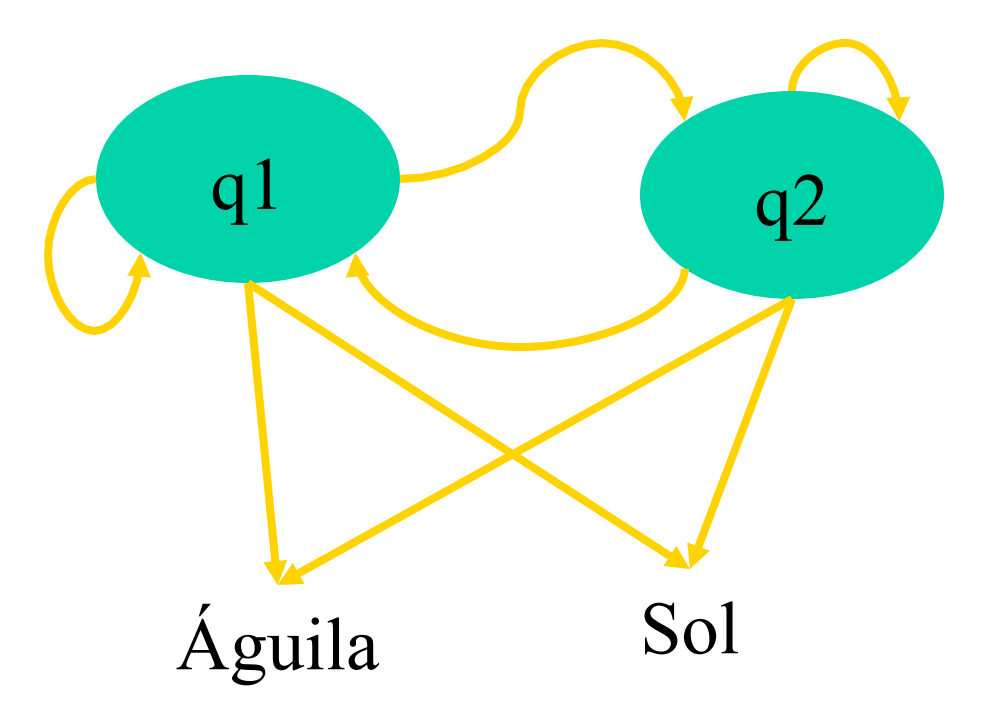

# Especificación de un HMM

- Conjunto de estados  $Q = \{q_1 ... q_n\}$  y de posibles observaciones O  $\{o_1 ... o_m\}$
- Una vector de probabilidades iniciales,

$$
\Pi = {\pi_1 ... \pi_n}, \pi_i = P (S_0 = q_i)
$$

• Un matriz de probabilidades de transición,

$$
A = {a_{ij}},
$$
 donde  $a_{ij} = P (S_t = q_j | S_{t-1} = q_i)$ 

• Un vector de probabilidades de salida por cada estado (matriz),

B = {
$$
b_{ik}
$$
}, donde  $b_{ik} = P (O_t = o_k | S_t = q_i)$ 

• En forma compacta:

$$
\lambda=\{A,\,B,\,\Pi\}
$$

#### Ejemplo - especificación

• Π:

0.5 0.5

• A:

0.5 0.5 0.5 0.5

• B:

0.8 0.2 0.2 0.8

#### HMM – modelo gráfico

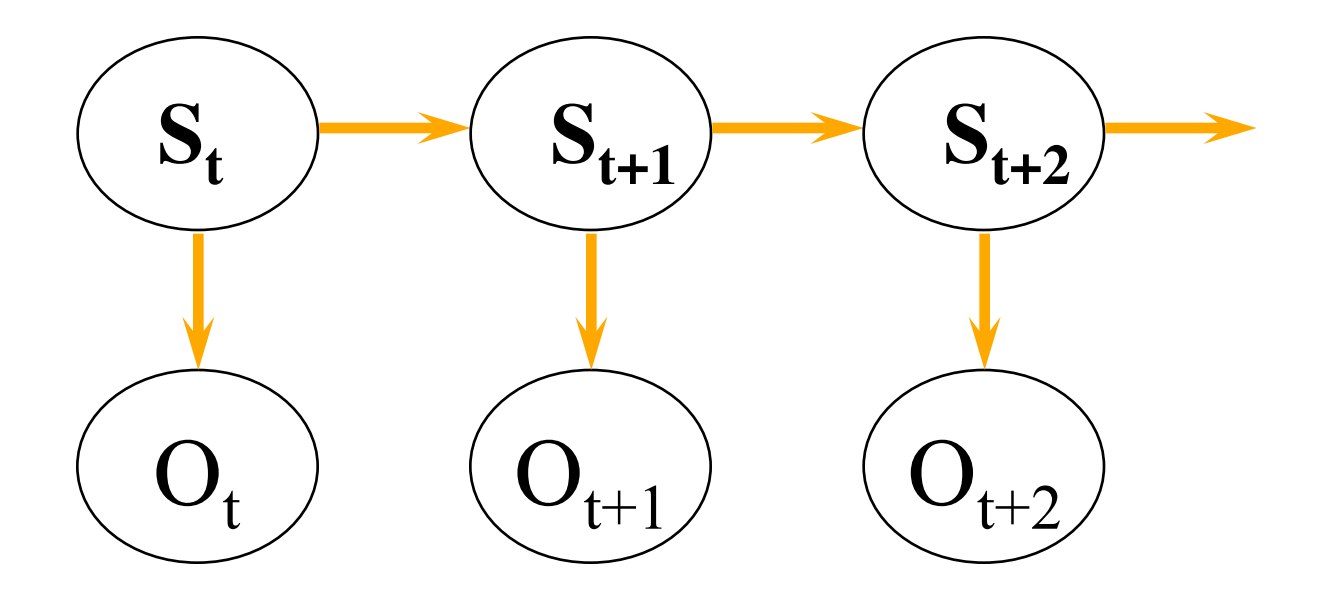

## Consideraciones

- Proceso markoviano: el estado actual sólo depende del estado anterior
- Estacionario: las probabilidades de transición y observación no cambian con el tiempo
- Independencia observaciones: las observaciones sólo dependen del estado actual

#### Preguntas básicas

- Dado el modelo, calcular la probabilidad de una secuencia de observaciones (evaluación)
- Dado el modelo, obtener la secuencia de estados más probable correspondiente a una secuencia de observaciones (secuencia óptima)
- © L.E. Sucar: MGP 5 HMM 28 • Dada una secuencia de observaciones, ajustar los parámetros del modelo (aprendizaje)

#### Evaluación – método directo

- Dada la secuencia de observaciones:  $O_1 O_2 O_3 O_4 ...$
- Pueden ser generados por diferentes secuencias de estados, considerando una:

 $S_1 S_2 S_3 S_4 ...$ 

• Entonces la probabilidad de las observaciones y dicha secuencia de estado es:

 $P(O, Qi) = \pi_{q1} b_{q1} (O_1) a_{q12} b_{q2} (O_2) ... a_{q(T-1)T} b_{qt} (O_T)$ 

#### Evaluación – método directo

• Considerando todas las secuencias:

 $P(O) = \sum_{Q} P(O, Q_i)$ 

• Que es lo mismo que:  $P(O) =$ 

 $\sum_{Q} [\pi_{q1} b_{q1} (O_1) a_{q12} b_{q2} (O_2)$  ...  $a_{q(T-1)T} b_{qt} (O_T) ]$ 

#### Evaluación – método directo

- Número de operaciones
	- Para cada término:
		- 2T
	- Número de posibles secuencias (sumatoria) NT
	- Total:
		- $2T \times N^T$
- Por ejemplo, N=5 y T=100  $\rightarrow$  10<sup>72</sup> operaciones!
- Se requiere de un método más eficiente!

#### Evaluación – método iterativo

• Se basa en la idea de ir evaluando en paralelo la probabilidad de estados/observaciones para cada tiempo

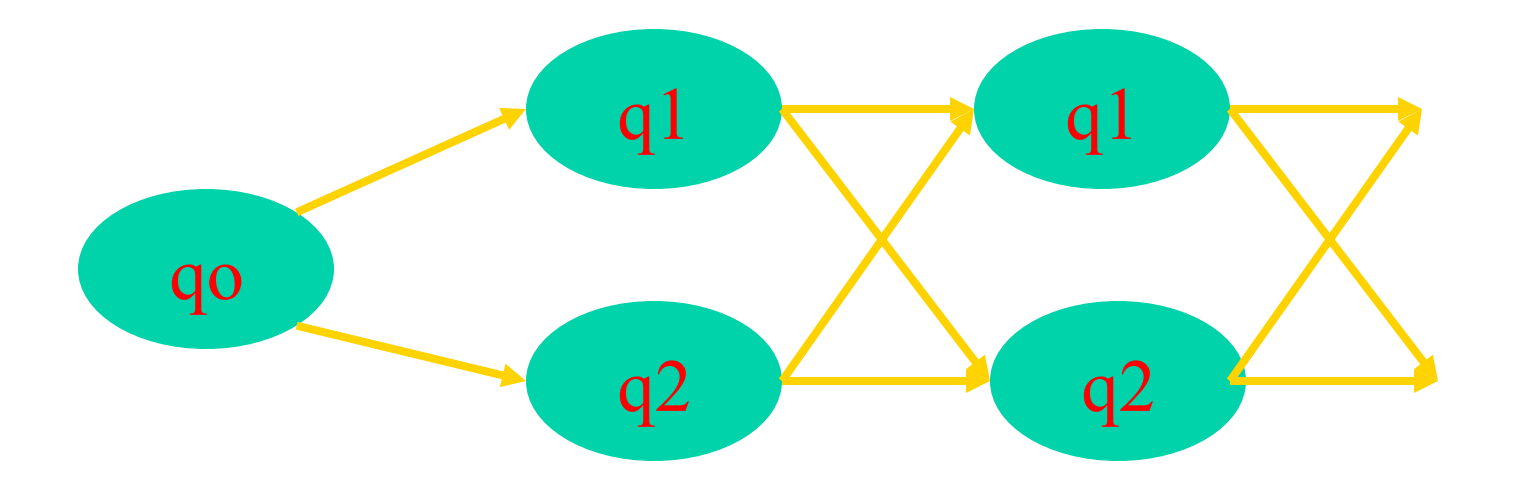

 $\odot$  L.E. Sucar: MGP - 5 HMM 32

# Evaluación – método iterativo

- Se define la variable "forward":  $\alpha_t(i) = P (O_1 O_2 O_3 O_4 ... O_t , S_t = q_i)$
- Es decir, la probabilidad de una secuencia parcial de observaciones y que llegue a cierto estado

# Algoritmo

- 1. Inicialización  $\alpha_1(i) = P(O_1, S_1 = q_i) = \pi_i b_i(O_1)$
- 2. Inducción

 $\alpha_{t+1}(j) = [\sum_i \alpha_t(i) a_{ij}] b_j (O_{t+1})$ 

3. Terminación

 $P(O) = \sum_i \alpha_T(i)$ 

# Complejidad

- En cada iteración se tiene del orden de N multiplicaciones y N sumas
- Para las T iteraciones:

 $N^2$  x T

• Para N=5 y T=100 -> 2,500 operaciones

#### Secuencia óptima

- Encontrar la secuencia de estados *óptima* dada la secuencia de observaciones
- Optimo se puede definir de diferentes maneras:
	- Estados más probables
	- Secuencia total más probable

#### Definiciones

- Variable "*backward*":  $\beta_t(i) = P(O_{t+1} O_{t+2} ... O_T, S_t = q_i)$
- En forma iterativa:

$$
\beta_t(i) = \sum_j \beta_{t+1}(j) a_{ij} b_j (O_{t+1})
$$

• Definiendo:

$$
\beta_T(j) = 1
$$

#### Definiciones

• Por lo tanto, combinando ambas definiciones:

$$
P(O, S_t = q_i) = \alpha_t(i) \beta_t(i)
$$

• Y entonces:

$$
P(O) = \sum_i \alpha_t(i) \beta_t(i)
$$

#### Cálculo iterativo

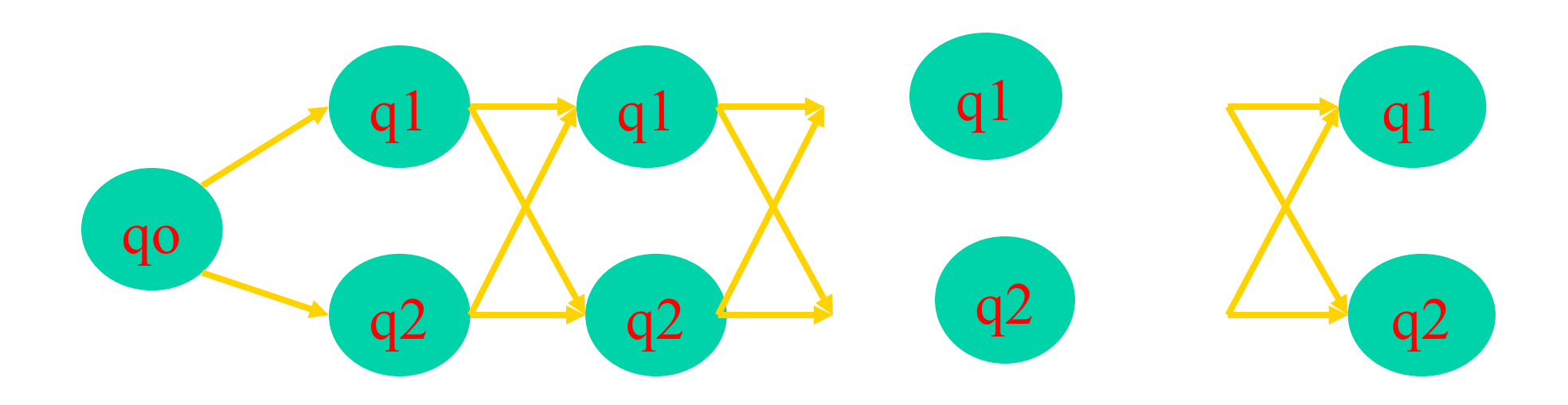

#### Más definiciones

- Probabilidad condicional:  $\gamma_t(i) = P(S_t = q_i | O) = P(S_t = q_i, O) / P(O)$
- En términos de  $\alpha$  y  $\beta$ :  $\gamma_t(i) = \alpha_t(i) \beta_t(i) / P(O)$  $\gamma_t(i) = \alpha_t(i) \beta_t(i) / \sum_i \alpha_t(i) \beta_t(i)$

#### Estados más probable

• El estado individual más probable para el tiempo *t* es:

 $\rm{ARG\,MAX}_{i}\gamma_{t}(i)$ 

• El problema es que la concatenación de los estados más probables no necesariamente corresponde a la secuencia más probable

#### Secuencia más probable

- Secuencia total más probable es:  $MAX P(Q | O)$
- Dado que  $P(Q|O) = P(Q,O) / P(O)$ , entonces es equivalente a:

MAX P(Q , O)

#### Algoritmo de Viterbi

- Antes de ver el algoritmo es necesario definir otra variable
- La subsecuencia de estados óptimos hasta el tiempo t:

 $\delta_t(i) = \text{MAX } P(S_1 S_2 ... S_t = q_i, O_1 O_2 ... O_t)$ 

• En forma iterativa:

 $\delta_{t+1}(i) = [\text{ MAX}_i \, \delta_t(i) \, a_{ij} ] \, b_j (O_{t+1})$ 

# Algoritmo 1. Inicialización:

 $\delta_1(i) = \pi_i b_i (O_1)$ 

 $\psi_1(i) = 0$ 

2. Recursión

 $\delta_{t}(j) = MAX_{i} [\delta_{t-1}(i) a_{ij}] b_{j} (O_{t})$  $\psi_t(j) = \text{ARGMAX}_i \left[ \delta_{t-1}(i) a_{ij} \right]$ 

- 3. Terminación
	- $P^* = MAX_i [\delta_T(i)]$
	- $q_T^* = \text{ARGMAX}_i [\delta_T(i)]$
- 4. Backtracking  $q_t^* = \psi_{t+1}(q_{t+1}^*)$

# Aprendizaje

- Consiste en determinar los parámetros del modelo,  $\lambda = \{A, B, \Pi\}$ , dada una secuencia de observaciones
- Para ello, se buscan los parámetros que maximicen  $P(O | \lambda)$
- Número de parámetros (N estados, M obs.):  $N + N^2 + N x M$

## Algoritmo de Baum-Welch

• Otra variable auxiliar – probabilidad de estar en el estado i en t y pasar a j en t+1 dada la secuencia de observaciones:

$$
\xi_{t}(i,j) = P(S_{t} = q_{i}, S_{t+1} = q_{j} | O) = P(S_{t} = q_{i}, S_{t+1} = q_{j}, O) / P(O)
$$

• En términos de  $\alpha$  y  $\beta$ :

$$
\xi_{t}(i,j) = \alpha_{t}(i) a_{ij} b_{j} (O_{t+1}) \beta_{t+1}(j) / P(O)
$$
  
\n
$$
\xi_{t}(i,j) = \alpha_{t}(i) a_{ij} b_{j} (O_{t+1}) \beta_{t+1}(j) / \sum_{i} \sum_{j} \alpha_{t}(i) a_{ij} b_{j} (O_{t+1}) \beta_{t+1}(j)
$$

# Algoritmo de Baum-Welch

• La variable  $\gamma_t(i)$  se puede calcular como:

 $\gamma_t(i) = \sum_j \xi_t(i,j)$ 

• Esta variable sumada sobre todos los tiempos da una estimación del número de veces que se pasa por el estado "i"

$$
\Sigma_{t}\,\gamma_{t}(i)
$$

• Mientras que la suma sobre t de  $\xi_t(i,j)$  da una estimación del número de transiciones de "i -> j":

$$
\Sigma_{t}\,\xi_{t}(i,j)
$$

# Re-estimación de los parámetros

1. Probabilidades iniciales – número de veces en el estado "i" en  $t=1$ :

 $\pi_{\rm i} = \gamma_1({\rm i})$ 

2. Probabilidades de transición – número de transiciones de "i  $\rightarrow$  j" entre el número de veces  $en$  "i"

 $a_{ij} = \sum_{t} \xi_t(i,j) / \sum_{t} \gamma_t(i)$ 

3. Probabilidades de salidas – número de veces en estado "j" y observar "k" entre el número de veces en dicho estado:

$$
b_{jk} = \Sigma_{t,O=k} \gamma_t(i) / \Sigma_t \gamma_t(i)
$$

© L.E. Sucar: MGP - 5 HMM 48

# Re-estimación de los parámetros

- Se inicia con ciertos valores (al azar) y se van mejorando iterativamente (se repite el proceso varias veces)
- Se obtiene un estimador de *máxima verosimilitud*
- No se garantiza el óptimo global
- Este algoritmo pertenece a la familia de métodos EM (maximización de la expectación)

# Aplicaciones

- Modelado de procesos dinámicos, como:
	- Reconocimiento de voz
	- Reconocimiento de gestos

# Reconocimiento de voz

- Se modela a nivel palabra o fonema utilizando HMMs
- Las observaciones consisten de vectores de características obtenidas del procesamiento de la señal de voz
- Se utilizan secuencias de voz para el entrenamiento y, posteriormente durante reconocimiento, se obtiene la probabilidad de cada modelo (palabra o fonema), seleccionando la de mayor probabilidad

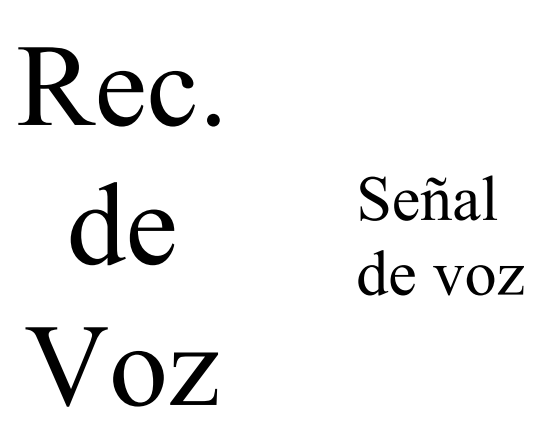

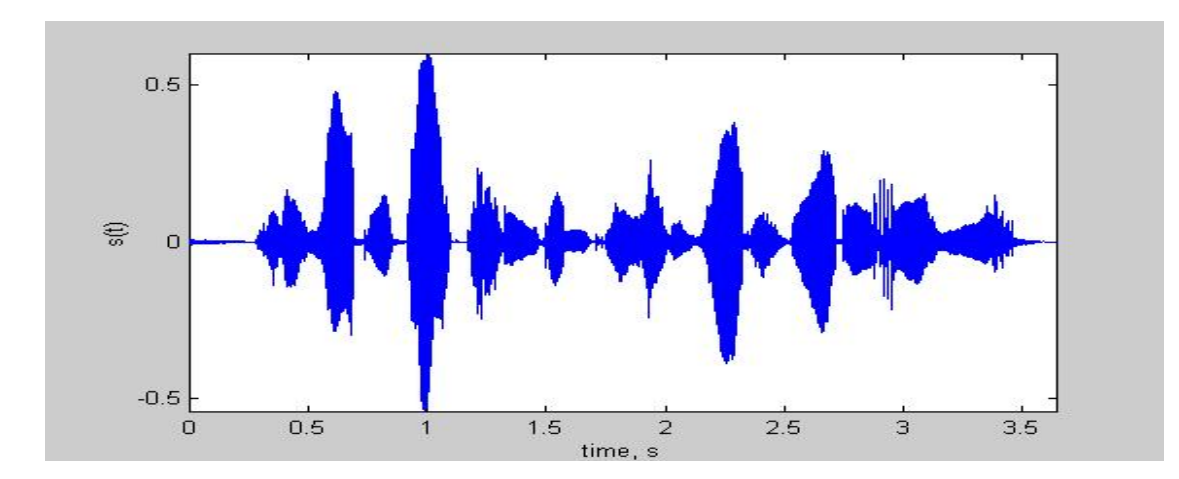

Vector de características espectrales

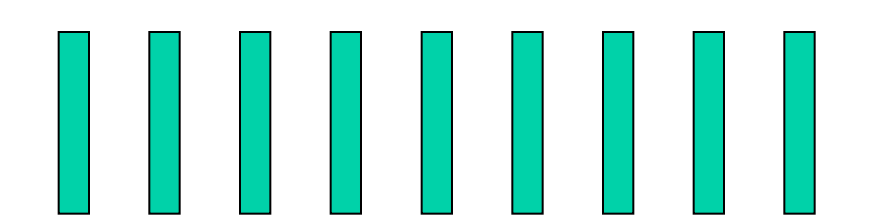

Estimación de probabilidades fonemas

HMMs

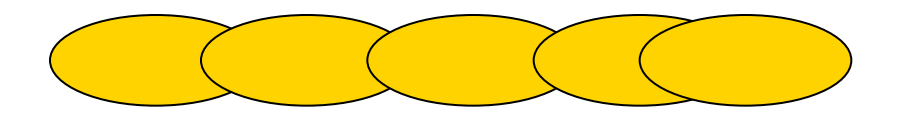

 $\odot$  L.E. Sucar: MGP - 5 HMM 52

#### Reconocimiento de voz

Palabra: "tomato"

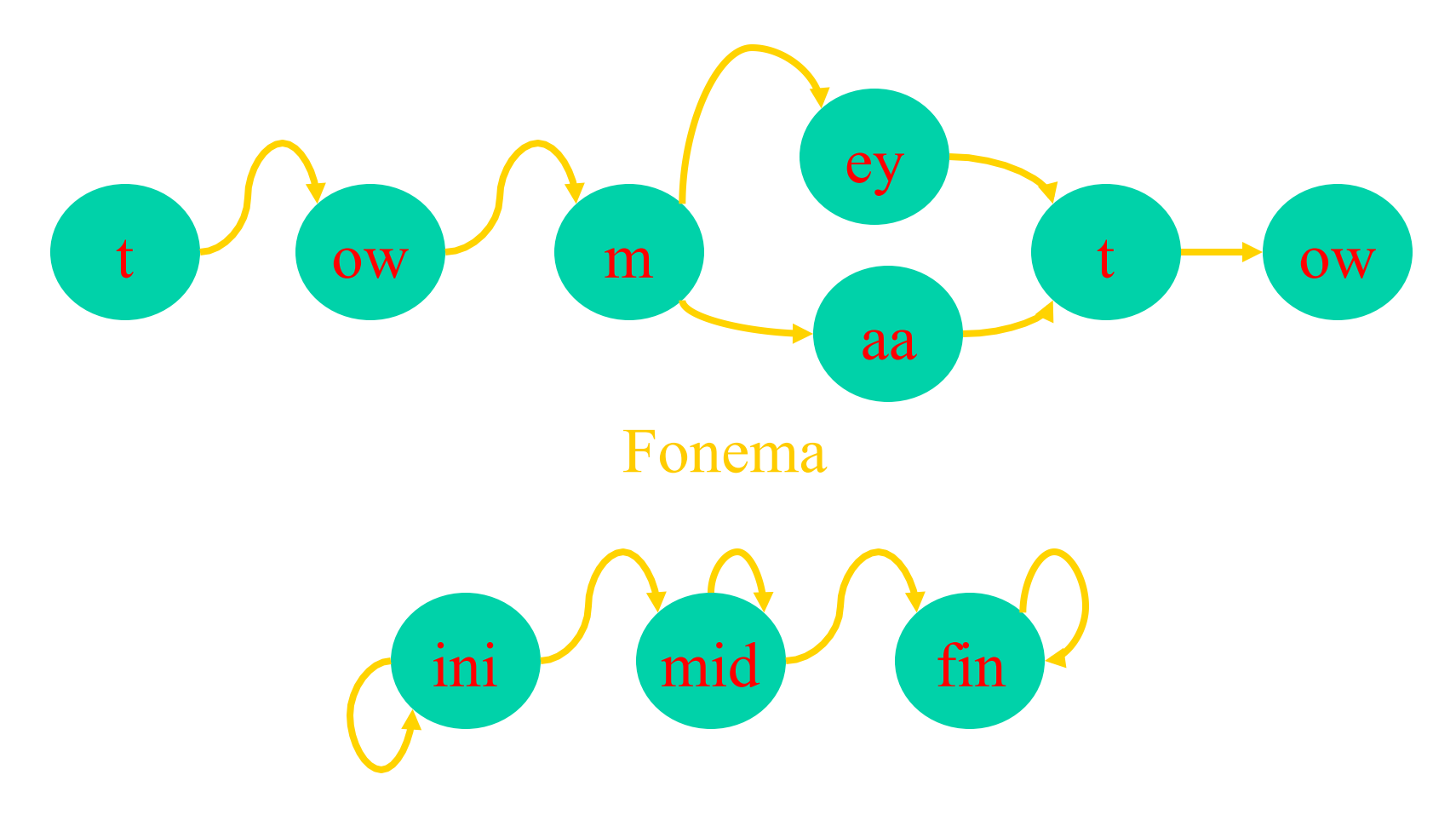

Reconocimiento de Gestos dinámicos

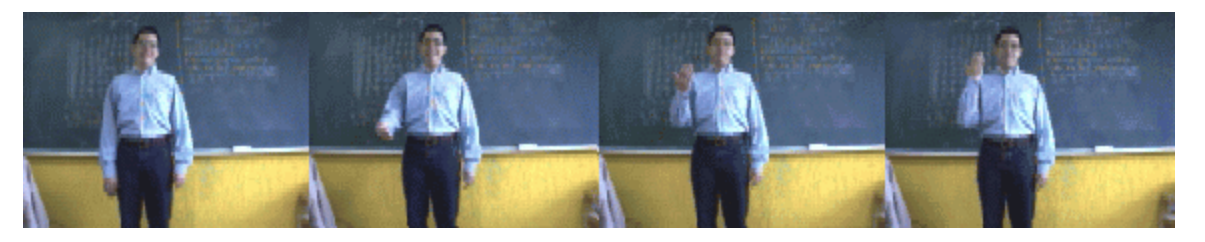

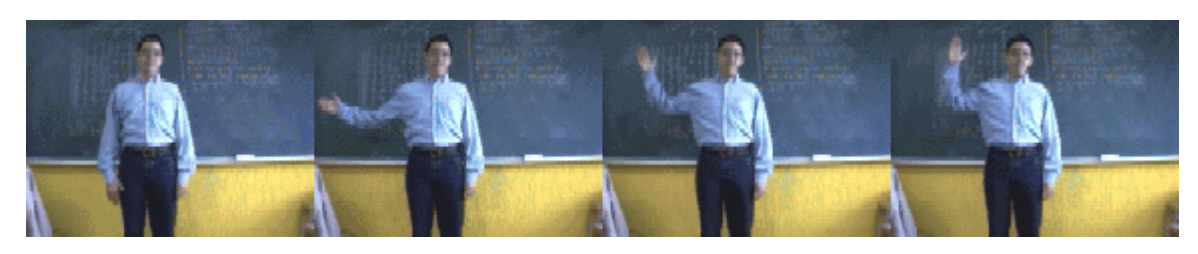

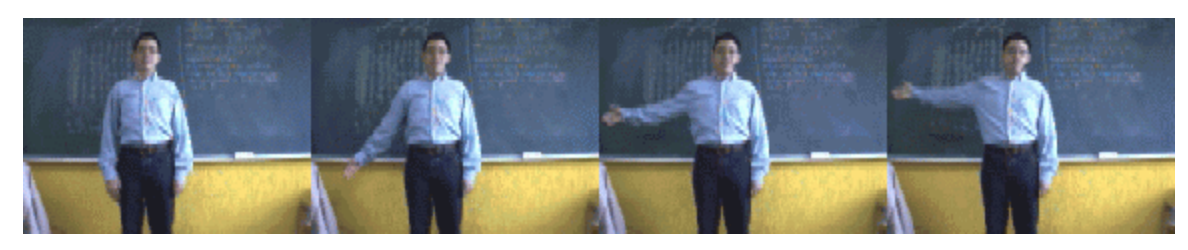

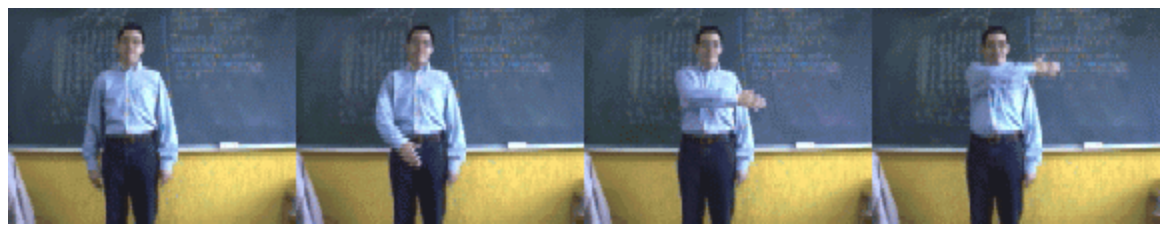

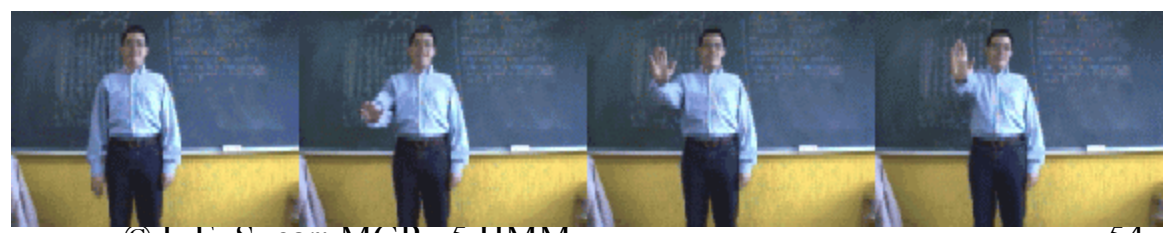

 $\odot$  L.E. Sucar: MGP - 5 HMM  $54$ 

#### Reconocimiento de gestos

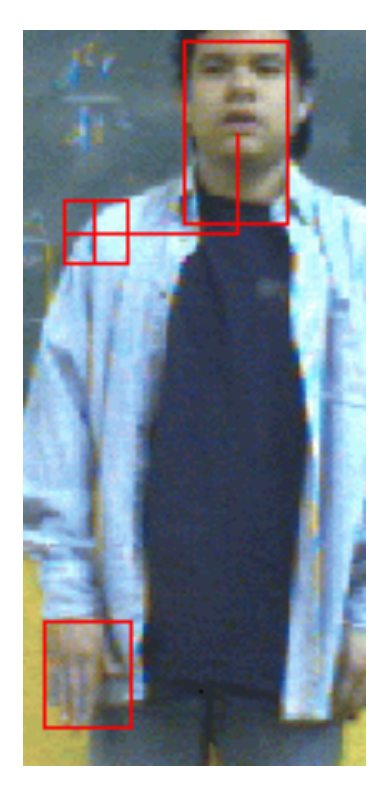

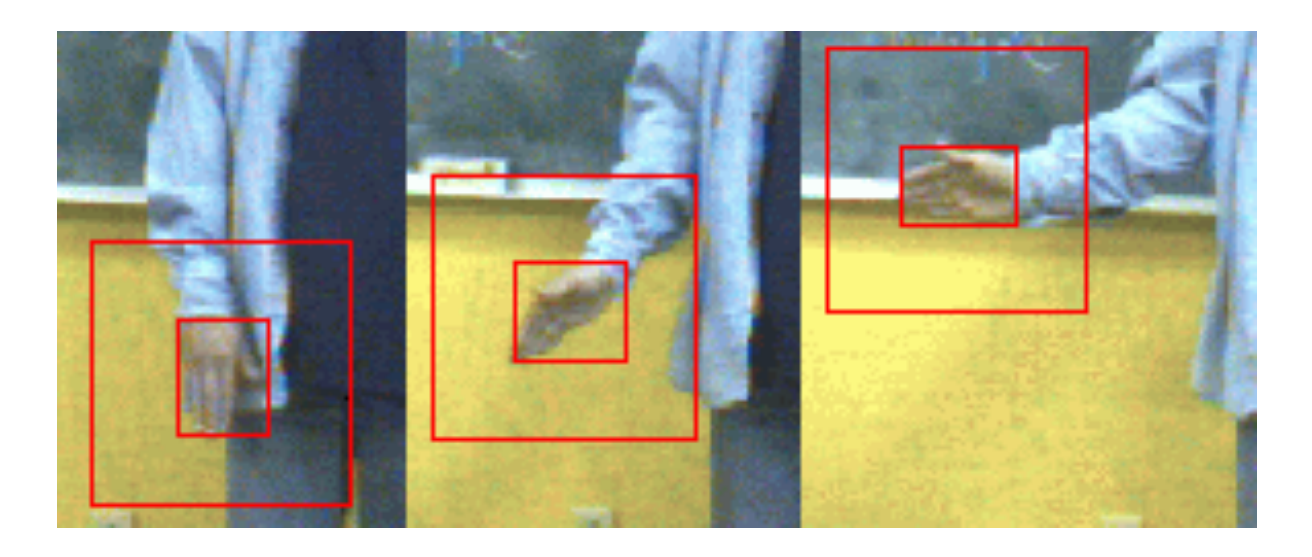

#### Seguimiento de la mano en una secuencia imágenes

#### Características

- Observaciones:
	- $-$  cambio en X ( $\Delta$ **X**)
	- $-$  cambio en Y ( $\Delta$ **Y**)
	- cambio en área (Δ**A)**
	- $-$  cambio en razón X-Y ( $\Delta$ **R**)
- Cada una se codifica en 3 valores: **(+, 0, -),** lo que da un total de 81 posibles observaciones

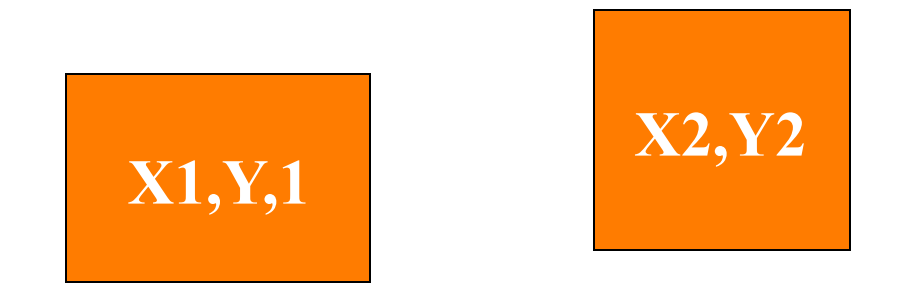

 $\odot$  L.E. Sucar: MGP - 5 HMM 56

# HMM

- Se utiliza un HMM para cada gesto (5 gestos):
	- 3 estados: gestos *simples*
	- 5 estados: gestos *complejos*

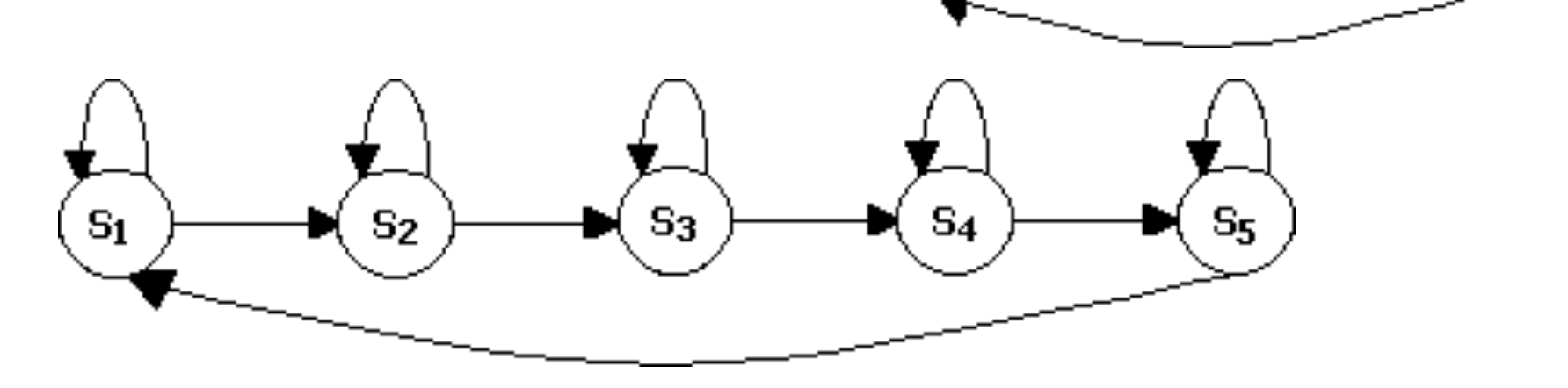

 $S_{1}$ 

S<sub>2</sub>

 $\odot$  L.E. Sucar: MGP - 5 HMM 57

 $S_3$ 

# Entrenamiento y Reconocimiento

- Se tiene un HMM por gesto que se entrena (*algoritmo de Baum-Welch*) con ejemplos de secuencias del gesto
- Para reconocer gestos, se obtiene la probabilidad de cada modelo dadas las observaciones (*algoritmo Forward*) y se selecciona el modelo con mayor probabilidad

#### Reconocimiento

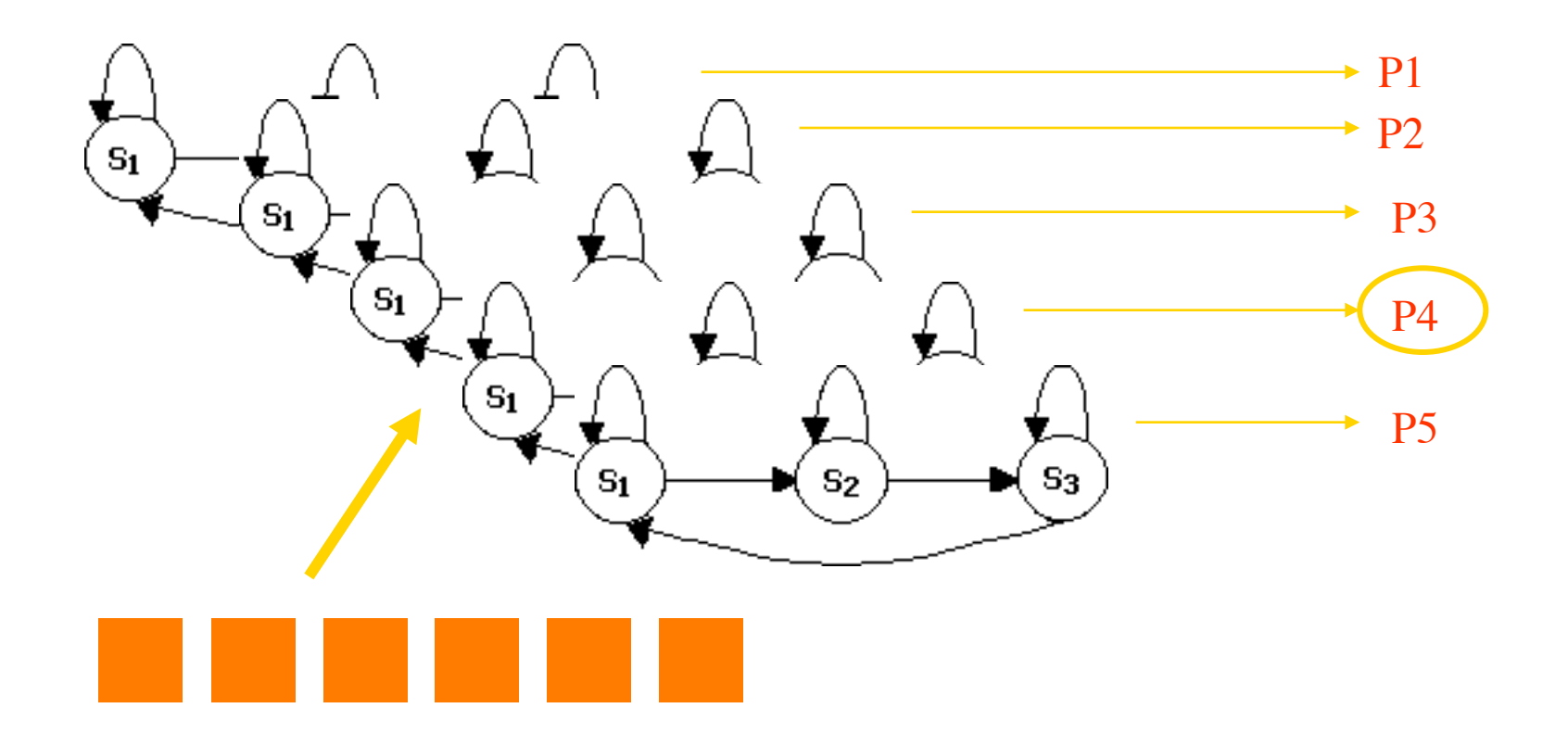

 $\odot$  L.E. Sucar: MGP - 5 HMM 59

# Ejemplos

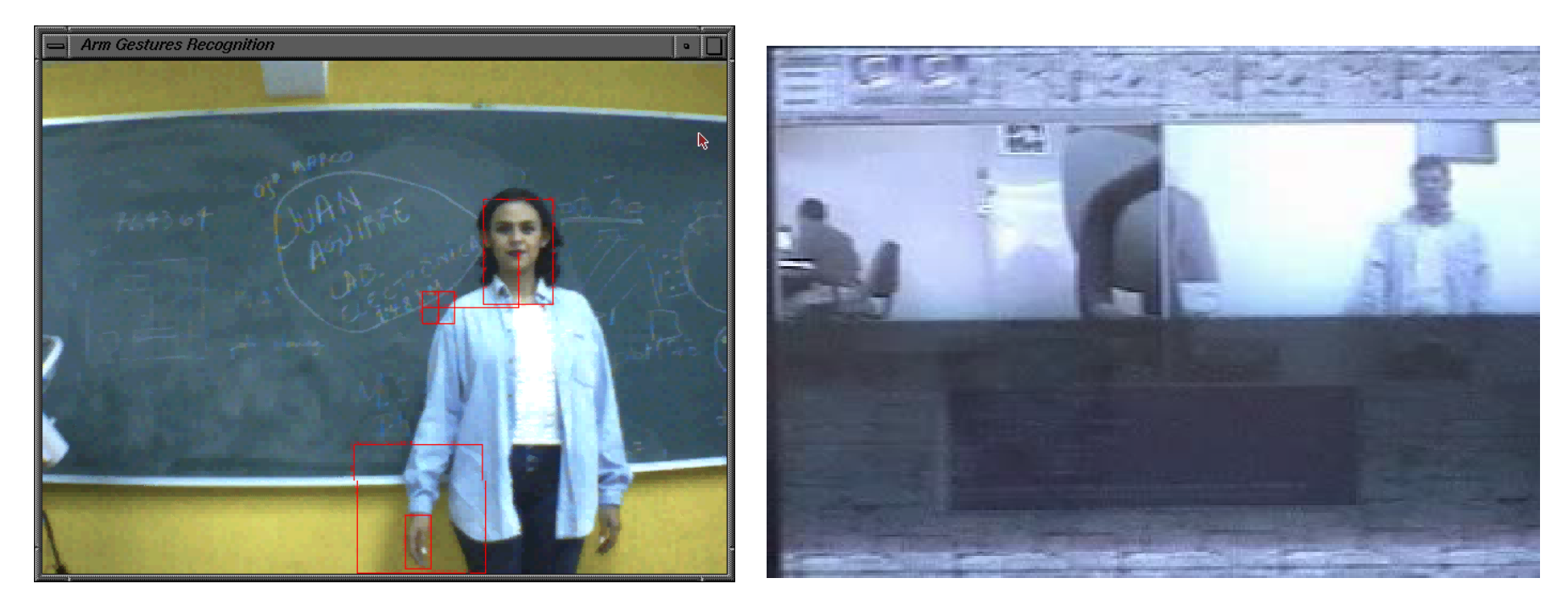

#### Seguimiento de la mano Control con gestos

 $\odot$  L.E. Sucar: MGP - 5 HMM 60

#### Referencias

- L. R. Rabiner, B. H. Juang, "An introduction to hidden Markov models", IEEE ASSP, Enero 1986.
- L. R. Rabiner, "A tutorial on hidden Markov Models and selected applications in speech recognition", Readings in speech recognition, pp. 267-296, 1990.
- J. K. Kemeny, J. L. Snell, "Finite Markov Chains", Van Nostrand, 1965.
- D. Jurafsky, J. Martin, "Speech and language processing", Prentice-Hall, 2000 – Capítulo 7

#### Referencias

- [Koller & Friedman] Cap. 6
- L. Page et al., "The PageRank citation ranking: Bringing order to the Web", Stanford Digital Libraries Working Paper, 1998.
- H. Avilés, L. E. Sucar, "Visual recognition of similar gestures", ICPR'06
- A. Montero, L.E. Sucar, "A decision theoretic video conference system based on gesture recognition", F&G'06

#### Actividades

- Hacer ejercicios de HMM
- Leer artículo HMMs de Rabiner
- Leer artículo de PageRank